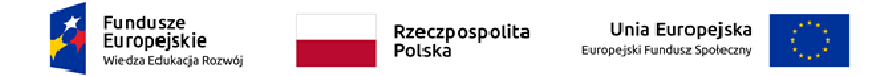

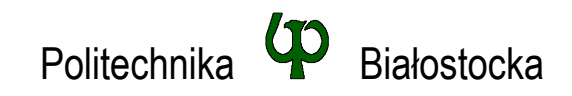

Wydział Elektryczny Katedra Elektrotechniki Teoretycznej i Metrologii

Instrukcja do pracowni specjalistycznej

### **Temat ćwiczenia:**

## **JĘZYK C - TABLICE DWU- I WIELOWYMIAROWE, OPERACJE NA TABLICACH**

Ćwiczenie nr INF\_D06

Pracownia specjalistyczna z przedmiotu:

**Informatyka** 

Kod: **EDS1A1 007**

Opracował:

dr inż. Jarosław Forenc

Białystok 2018

Materiały zostały opracowane w ramach projektu "PB2020 – Zintegrowany Program Rozwoju Politechniki Białostockiej" realizowanego w ramach Działania 3.5 Programu Operacyjnego Wiedza, Edukacja, Rozwój 2014-2020 współfinansowanego ze środków Europejskiego Funduszu Społecznego.

# **Spis treści**

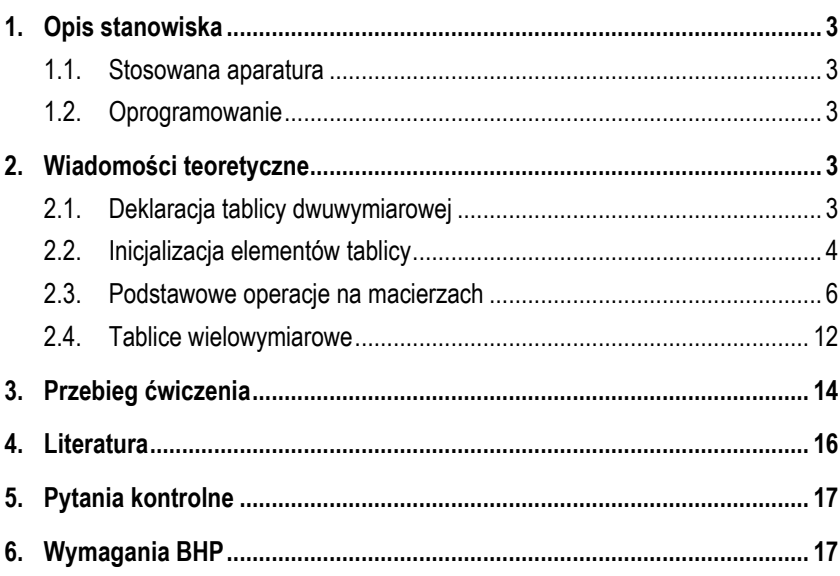

**Materiały dydaktyczne przeznaczone dla studentów Wydziału Elektrycznego PB.** 

© Wydział Elektryczny, Politechnika Białostocka, 2018 (wersja 1.0)

Wszelkie prawa zastrzeżone. Żadna część tej publikacji nie może być kopiowana i odtwarzana w jakiejkolwiek formie i przy użyciu jakichkolwiek środków bez zgody posiadacza praw autorskich.

\_\_\_\_\_\_\_\_\_\_\_\_\_

# **1. Opis stanowiska**

### **1.1. Stosowana aparatura**

Podczas zajęć wykorzystywany jest komputer klasy PC z systemem operacyjnym Microsoft Windows (XP/7/10).

### **1.2. Oprogramowanie**

Na komputerach zainstalowane jest środowisko programistyczne Microsoft Visual Studio 2008 Standard Edition lub Microsoft Visual Studio 2008 Express Edition zawierające kompilator Microsoft Visual C++ 2008.

# **2. Wiadomości teoretyczne**

## **2.1. Deklaracja tablicy dwuwymiarowej**

Deklaracja tablicy dwuwymiarowej (macierzy) wymaga podania liczby wierszy i liczby kolumn, z których będzie składała się ta tablica.

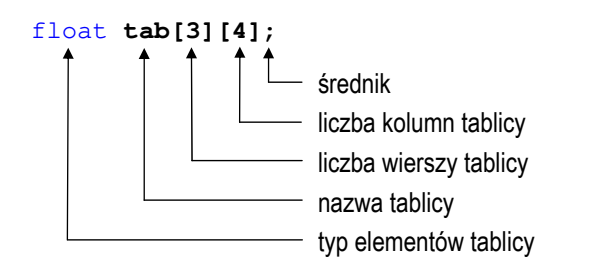

Powyższa deklaracja definiuje tablicę dwunastu elementów typu **float**, składającą się z trzech wierszy i czterech kolumn (Rys. 1). Oba wymiary (liczba wierszy i liczba kolumn) muszą być wartościami całkowitymi, dodatnimi i znanymi na etapie kompilacji programu.

Odwołując się do elementów tablicy dwuwymiarowej należy podać dwa indeksy: numer wiersza i numer kolumny, na przecięciu których znajduje się dany element (Rys. 1). Jako indeks może występować stała liczbowa, nazwa zmiennej przechowującej liczbę całkowitą lub wyrażenie dające w wyniku liczbę całkowitą.

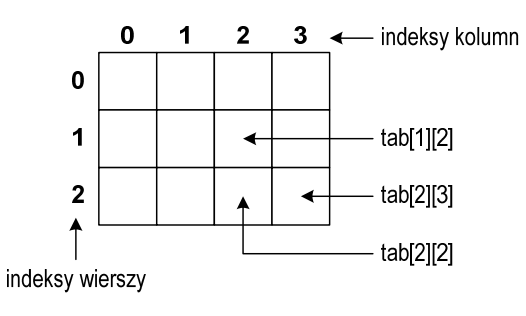

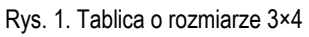

Zapisanie wartości **10** do elementu **tab[1][2]** oraz odczytanie tego elementu i przypisanie jego wartości zmiennej o nazwie **<sup>x</sup>** ma następującą postać:

**tab[1][2] = 10;**   $x = tab[1][2];$ 

Przy odwołaniach do elementów tablicy kompilator nie sprawdza, czy zapis i odczyt dotyczy obszaru pamięci przydzielonego na tablicę.

### **2.2. Inicjalizacja elementów tablicy**

Po zadeklarowaniu tablicy, wartości jej elementów są nieokreślone. Inicjalizacja polega na umieszczeniu w deklaracji po znaku równości, ujętej w nawiasy klamrowe, listy wartości kolejnych jej elementów. Poszczególne elementy tablicy oddzielane są od siebie przecinkami. Wiersze tablicy wyróżniane są dodatkowymi nawiasami klamrowymi. Deklaracja:

int **b[2][3] = {{3,6,2},{4,1,0}};**

powoduje wypełnienie tablicy w sposób przedstawiony na Rys. 2.

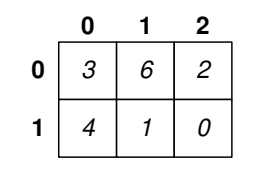

Rys. 2. Tablica z zainicjalizowanymi wartościami

Nawiasy klamrowe wyróżniające elementy kolejnych wierszy tablicy mogą być pominięte.

int **b[2][3] = {3,6,2,4,1,0};**

Powyższa postać inicjalizacji pokazuje sposób w jaki tablice dwuwymiarowe przechowywane są w pamięci komputera (wiersz za wierszem).

Jeśli wartości podanych w trakcie inicjalizacji jest mniej niż wynosi rozmiar tablicy, to pozostałe elementy tablicy wypełniane są zerami (Rys. 3), np.

int **b[2][3] = {3,6,2,4};**

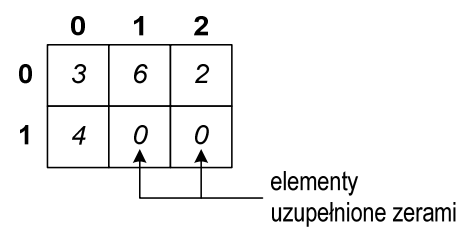

Rys. 3. Tablica z elementami domyślnie zainicjalizowanymi wartością 0

Domyślna inicjalizacja pominiętych elementów tablicy pozwala w bardzo prosty sposób wypełnić całą tablicy wartością zero. Należy podać wartość tylko pierwszego elementu tablicy (zero), zaś pozostałym elementom automatycznie zostanie przypisana wartość zero.

int **b[2][3] = {0};**

Jeśli deklaracja tablicy dwuwymiarowej powiązana jest z jej inicjalizacją, to można pominąć pierwszy wymiar tablicy (liczbę wierszy). Wymiar ten zostanie automatycznie określony przez kompilator na postawie inicjalizacji.

int **b[][3] = {{3,6,2},{4,1,0}};**

### **2.3. Podstawowe operacje na macierzach**

W poniższym programie przedstawiono najczęściej wykonywane operacje na tablicy dwuwymiarowej (macierzy) przechowującej liczby całkowite.

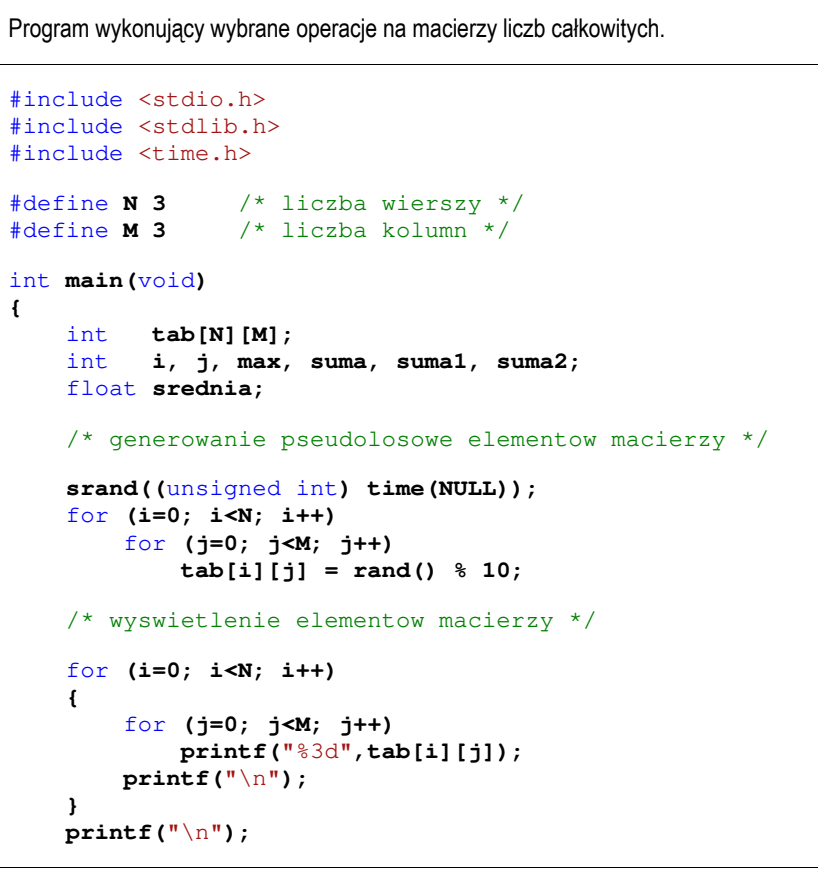

```
/* poszukiwanie elementu o wartosci maksymalnej */ 
    max = tab[0][0];
   for (i=0; i<N; i++)
       for (j=0; j<M; j++)
            if (tab[i][j] > max)
                max = tab[i][j]; printf("Wartosc max: %d\n\n",max); 
   /* suma i srednia arytmetyczna elementow */ 
    suma = 0;
   for (i=0; i<N; i++)
       for (j=0; j<M; j++)
             suma = suma + tab[i][j];
   srednia = (float) suma/(N * M);
    printf("Suma elementow: %d\n",suma);
    printf("Srednia arytmetyczna: %f\n\n",srednia);
   /* sumy elementow w poszczegolnych wierszach */ 
   for (i=0; i<N; i++)
    {
        suma = 0;
       for (j=0; j<M; j++)
            suma = suma + tab[i][i]; printf("Suma wiersza %d = %d\n",i,suma);
 }
   \text{printf}(\sqrt{\ln n});/* sumy elementow w poszczegolnych kolumnach */ 
   for (j=0; j<M; j++)
    {
        suma = 0;
       for (i=0; i<N; i++)
             suma = suma + tab[i][j];
        printf("Suma kolumny %d = %d\n",j,suma);
 }
    printf("\n");
```

```
/* sumy elementow nad, na i ponizej przekatnej */ 
     suma = suma1 = suma2 = 0;
    for (i=0; i<N; i++)
        for (j=0; j<M; j++)
 {
            if (i < j) suma1+=tab[i][j]; /* nad */ 
            if (i == i) sumat=tab[i][i]; /* na */if (i > j) suma2+=tab[i][j]; /* pod */ 
         } 
    printf("Suma nad przekatna: %d\n",suma1);
    printf("Suma na przekatnej: %d\n",suma);
    printf("Suma pod przekatna: %d\n",suma2);
   return 0;
}
```
Przykładowy wynik działania programu:

```
 1 7 6 
   3 5 2 
   4 8 4 
Wartosc max: 8 
Suma elementow: 40 
Srednia arytmetyczna: 4.444445 
Suma wiersza 0 = 14 
Suma wiersza 1 = 10 
Suma wiersza 2 = 16 
Suma kolumny 0 = 8 
Suma kolumny 1 = 20 
Suma kolumny 2 = 12 
Suma nad przekatna: 15 
Suma na przekatnej: 10 
Suma pod przekatna: 15
```
W programie wykonywane są następujące operacje na tablicy:

- zapisanie wygenerowanych pseudolosowo liczb całkowitych z zakresu 〈**0, 9**〉; zewnętrzna pętla **for** określa indeks wiersza (**i**), zaś pętla wewnętrzna indeks kolumny (**j**); macierz jest zatem wypełniana liczbami wiersz po wierszu (Rys. 4a):

```
 srand((unsigned int) time(NULL));
for (i=0; i<N; i++)
    for (j=0; j<M; j++)
        tab[i][i] = rand() % 10;
```
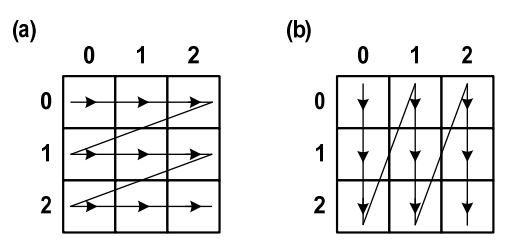

Rys. 4. Przeglądanie macierzy: (a) wiersz po wierszu, (b) kolumna po kolumnie

Macierz może być także wypełniana kolumnami (Rys. 4b). Wystarczy wtedy zamienić miejscami pętle **for** - pierwsza pętla powinna określać indeks kolumny (**j**), a druga pętla - indeks wiersza (**i**) .

- wyświetlenie elementów z podziałem na wiersze i kolumny; po wyświetleniu elementów jednego wiersza w pętli wewnętrznej, następuje przejście do nowego wiersza:

```
for (i=0; i<N; i++)
    {
        for (j=0; j<M; j++)
             printf("%3d",tab[i][j]);
        printf("\n");
 } 
    printf("\n");
```
- wyszukanie elementu o największej wartości - zakładamy, że element **tab[0][0]** jest największy; przeglądamy pozostałe elementy macierzy (wierszami); jeśli kolejny z elementów macierzy (**tab[i][j]**) jest większy od dotychczasowego największego (**max**), to element ten staje się największym (**max = tab[i][j]**); po zakończeniu obu pętli wyświetlamy na ekranie wartość elementu największego (**max**):

 $max = tab[0][0];$ for **(i=0; i<N; i++)** for **(j=0; j<M; j++)** if **(tab[i][j] > max)**  $max = tab[i][j];$  **printf(**"Wartosc max: %d\n\n"**,max);**

- obliczenie sumy i średniej arytmetycznej elementów macierzy - w dwóch pętlach **for** dodajemy kolejne elementy macierzy do zmiennej **suma** (przed pętlą zmienna ta musi być wyzerowana); następnie obliczamy średnią arytmetyczną dzieląc **sumę** przez liczbę elementów (**N\*M**); ponieważ **suma** i liczba elementów są typu całkowitego, to w celu uniknięcia dzielenia liczby całkowitej przez liczbę całkowitą, wymuszamy zmianę typu zmiennej **suma** na **float**: **(float) suma**:

```
 suma = 0;
for (i=0; i<N; i++)
    for (j=0; j<M; j++)
         suma = suma + tab[i][j];
srednia = (float) suma/(N * M);
 printf("Suma elementow: %d\n",suma);
 printf("Srednia arytmetyczna: %f\n\n",srednia);
```
- obliczenie sum elementów w poszczególnych wierszach - pętla zewnętrzna określa numer wiersza (**i**); w pętli tej wykonywane są trzy operacje: wyzerowanie zmiennej **suma**, sumowanie elementów **i**-tego wiersza w wewnętrznej pętli **for**, wyświetlenie sumy **i**-tego wiersza:

```
for (i=0; i<N; i++)
    {
         suma = 0;
        for (j=0; j<M; j++)
             suma = suma + tab[i][j];
        printf("Suma wiersza %d = %d\n",i,suma);
 } 
    printf("\n");
```
- obliczenie sum elementów w poszczególnych kolumnach - wykonywane jest w podobny sposób jak obliczanie sum wierszy; najważniejsza zmiana polega na zamianie miejscami pętli zewnętrznej i wewnętrznej; pętla zewnętrzna określa numer kolumny (**j**); w pętli tej wykonywane są trzy operacje: wyzerowanie zmiennej **suma**, sumowanie elementów **j**-tej kolumny w wewnętrznej pętli **for**, wyświetlenie sumy **j**-tej kolumny:

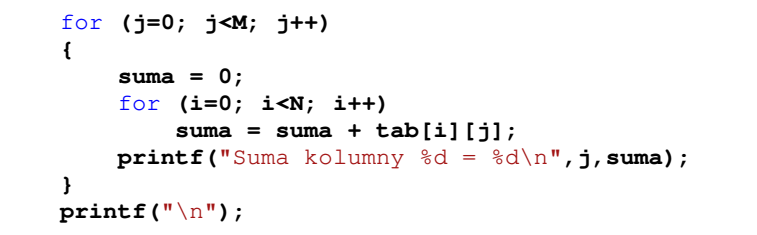

- obliczenie sumy elementów nad, na i poniżej głównej przekątnej macierzy do przechowywania poszczególnych sum stosowane są trzy zmienne (**suma**, **suma1**, **suma2**); w dwóch pętlach **for** przeglądane są wierszami wszystkie elementy macierzy; jeśli indeks wiersza (**i**) elementu macierzy jest mniejszy od indeksu kolumny (**j**), to element ten znajduje się nad główną przekątną macierzy; jeśli indeks wiersza (**i**) elementu macierzy jest większy od indeksu kolumny (**j**), to element ten znajduje się poniżej głównej przekątnej macierzy; jeśli indeksy są sobie równe (**i == j**), to element znajduje się na głównej przekątnej macierzy:

```
suma = suma1 = suma2 = 0:
   for (i=0; i<N; i++)
       for (j=0; j<M; j++)
 {
           if (i < j) suma1+=tab[i][j]; /* nad */ 
           if (i == i) suma+=tab[i][i]; /* na */if (i > j) suma2+=tab[i][j]; /* pod */ 
 }
    printf("Suma nad przekatna: %d\n",suma1);
    printf("Suma na przekatnej: %d\n",suma);
    printf("Suma pod przekatna: %d\n",suma2);
```
#### **2.4. Tablice wielowymiarowe**

Ogólna postać deklaracji tablicy wielowymiarowej jest następująca:

#### **typ nazwa[wymiar\_1][wymiar\_2]…[wymiar\_N]**

Sposób inicjalizacji i odwoływania się do elementów tablic wielowymiarowych jest analogiczny jak w przypadku tablic dwuwymiarowych. W poniższym przykładzie pokazano deklarację i inicjalizację tablicy mającej trzy wymiary (**X × Y × Z 3 × 2 × 4**). Interpretację graficzną tablicy przedstawia Rys. 5.

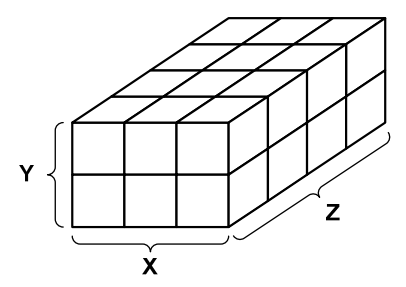

Rys. 5. Tablica trójwymiarowa

Deklaracja, inicjalizacja i wyświetlenie elementów tablicy trójwymiarowej.

#include <stdio.h>

```
#define X 3
#define Y 2
#define Z 4
int main(void)
{ 
    int tab[Z][Y][X] = {{{9,5,7},{5,9,6}}, 
                           {{0,1,3},{7,4,3}}, 
                           {{8,5,9},{1,3,5}}, 
                           {{6,0,1},{8,2,5}}}; 
    int x, y, z;
    for(z=0; z<Z; z++)
    { 
        for(y=0; y<Y; y++) 
          { 
             for(x=0; x<X; x++) 
                  printf("%3d",tab[z][y][x]);
             printf("\n");
        } 
        printf("\n");
    } 
    return 0;
}
```
#### Wynik działania programu:

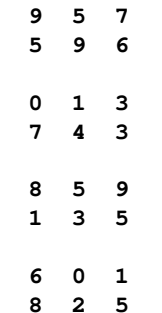

## **3. Przebieg ćwiczenia**

Na pracowni specjalistycznej należy wykonać wybrane zadania wskazane przez prowadzącego zajęcia. W różnych grupach mogą być wykonywane różne zadania.

- 1. Zadeklaruj **N**×**M**  elementową tablicę liczba całkowitych typu **int** ( **N**, **M** stałe zadeklarowane dyrektywą preprocesora **#define**). Wykonaj następujące operacje:
	- zapisz do tablicy (wierszami) kolejne liczby całkowite **1, 2, 3, …**; wyświetl elementy tablicy z podziałem na wiersze i kolumny;
	- zapisz do tablicy (kolumnami) kolejne liczby całkowite **1, 2, 3, …**; wyświetl elementy tablicy z podziałem na wiersze i kolumny;
	- zapisz do tablicy wygenerowane pseudolosowo liczby całkowite z zakresu 〈**-9, 9**〉; wyświetl elementy tablicy z podziałem na wiersze i kolumny;
	- oblicz i wyświetl liczbę elementów tablicy: dodatnich, ujemnych, równych zero;
	- oblicz i wyświetl liczbę elementów tablicy o parzystych i nieparzystych wartościach;
	- zastąp wszystkie ujemne elementy tablicy wartością zero; wyświetl elementy tablicy z podziałem na wiersze i kolumny;
	- oblicz i wyświetl średnią arytmetyczną tylko tych elementów tablicy, które są większe od zera.
- 2. Napisz program, który dla **N**×**M**  elementowej tablicy liczb całkowitych wygeneruje pseudolosowo elementy tablicy z zakresu 〈**0, 10**〉. Następnie wyświetli zawartość tablicy z podziałem na wiersze i kolumny oraz obliczy ile razy każda liczba występuje w tablicy, wyświetlając tylko te liczby, których ilość jest różna od zera.
- 3. Napisz program wykonujący operację mnożenie macierzy **N** <sup>×</sup>**M**  elementowej przez macierz **M×K**-elementową. Elementy macierzy wygeneruj

pseudolosowo. Wyświetl elementy wszystkich macierzy z podziałem na wiersze i kolumny.

- 4. Napisz program, który w **N** × **M** elementowej tablicy liczb całkowitych **odwróci kolejność elementów** w poszczególnych wierszach tablicy. Elementy tablicy wygeneruj pseudolosowo. Wyświetl elementy tablicy przed i po odwróceniu kolejności elementów.
- 5. Napisz program, który dla **N** <sup>×</sup>**M**  elementowej tablicy liczb całkowitych wygeneruje pseudolosowo liczby z zakresu 〈**0, 10**〉**,** a następnie odnajdzie taki element tablicy, którego suma sąsiadów jest największa. Jako sąsiadów należy rozumieć elementy znajdujące się po lewej stronie, po prawej stronie, powyżej i poniżej danego elementu. Wyświetl zawartość tablicy z podziałem na wiersze i kolumny oraz indeksy odnalezionego elementu.
- 6. Tablica **P** przechowuje wyniki **100** pomiarów wartości chwilowych napięcia (pierwszy wiersz tablicy) i prądu (drugi wiersz tablicy) na pewnym dwójniku RLC. Napisz program, który:
	- zapisze do pierwszego wiersza tablicy wartości chwilowe napięcia zgodnie ze wzorem:
		- $10.0*sin((i+10.0)/15.0)$   $i = 0.09$  (1)
	- zapisze do drugiego wiersza tablicy wartości chwilowe prądu zgodnie ze wzorem:

 $5.0* \sin(i/15.0)$   $i = 0.09$   $(2)$ 

- 
- zapisze do trzeciego wiersza tablicy wartości chwilowe mocy (**p = u** ⋅ **i**);
- wypisze zawartość tablicy wartości chwilowe napięcia, prądu i mocy;
- obliczy i wypisze wartości średnie napięcia, prądu i mocy;
- wypisze numer pomiaru, dla którego wartość napięcia była największa oraz numer pomiaru, w którym wartość prądu była największa;
- wypisze liczbę pomiarów, dla których moc chwilowa była dodatnia i liczbę pomiarów, dla których moc chwilowa była ujemna.
- 7. Tablica **REK** przechowuje informacje dotyczące rekrutacji na studia wyższe. W tablicy znajduje się **N** wierszy i **4** kolumny. Każdy wiersz zawiera informacje o jednym kandydacie. W pierwszych trzech kolumnach umieszczone są oceny kandydatów. Na studia przyjmowane są osoby, których średnia arytmetyczna trzech ocen jest większa lub równa średniej arytmetycznej wszystkich ocen wszystkich kandydatów. Napisz program, który:
	- zapisze do tablicy wygenerowane losowo oceny wszystkich kandydatów (dopuszczalne oceny to: 2, 3, 4, 5, 6);
	- umieści w czwartej kolumnie średnie arytmetyczne ocen poszczególnych kandydatów;
	- wyświetli zawartość całej tablicy;
	- obliczy średnią arytmetyczną wszystkich ocen kandydatów;
	- wyświetli numery kandydatów przyjętych na studia (numer kandydata to numer wiersza w tablicy **REK**) oraz średnie arytmetyczne ich ocen.
- 8. Napisz program, który dla **N** $\times$ **M** $\times$ **K** elementowej tablicy liczb całkowitych:
	- wygeneruje pseudolosowo liczby z zakresu 〈**0, 99**〉;
	- wyświetli na ekranie elementy tablicy;
	- znajdzie w tablicy element o największej wartości i poda indeksy tego elementu;
	- znajdzie w tablicy element o najmniejszej wartości i poda indeksy tego elementu.

# **4. Literatura**

- [1] Prata S.: Język C. Szkoła programowania. Wydanie VI. Helion, Gliwice, 2016.
- [2] Kernighan B.W., Ritchie D.M.: Język ANSI C. Programowanie. Wydanie II. Helion, Gliwice, 2010.
- [3] Prinz P., Crawford T.: Język C w pigułce. APN Promise, Warszawa, 2016.
- [4] King K.N.: Język C. Nowoczesne programowanie. Wydanie II. Helion, Gliwice, 2011.
- [5] Kochan S.G.: Język C. Kompendium wiedzy. Wydanie IV. Helion, Gliwice, 2015.

# **5. Pytania kontrolne**

- 1. Omów sposób deklarowania tablic dwuwymiarowych (macierzy) w języku C oraz odwoływania się do elementów tych tablic.
- 
- 2. Opisz inicjalizację elementów tablicy dwuwymiarowej. 3. Opisz deklarację, inicjalizację i sposób odwoływania się do elementów tablic wielowymiarowych.

# **6. Wymagania BHP**

Warunkiem przystąpienia do praktycznej realizacji ćwiczenia jest zapoznanie się z instrukcją BHP i instrukcją przeciw pożarową oraz przestrzeganie zasad w nich zawartych.

W trakcie zajęć laboratoryjnych należy przestrzegać następujących zasad.

- Sprawdzić, czy urządzenia dostępne na stanowisku laboratoryjnym są w stanie kompletnym, nie wskazującym na fizyczne uszkodzenie.
- Jeżeli istnieje taka możliwość, należy dostosować warunki stanowiska do własnych potrzeb, ze względu na ergonomię. Monitor komputera ustawić w sposób zapewniający stałą i wygodną obserwację dla wszystkich członków zespołu.
- Sprawdzić prawidłowość połączeń urządzeń.
- Załączenie komputera może nastąpić po wyrażeniu zgody przez prowadzącego.
- W trakcie pracy z komputerem zabronione jest spożywanie posiłków i picie napojów.
- W przypadku zakończenia pracy należy zakończyć sesję przez wydanie polecenia wylogowania. Zamknięcie systemu operacyjnego może się odbywać tylko na wyraźne polecenie prowadzącego.
- Zabronione jest dokonywanie jakichkolwiek przełączeń oraz wymiana elementów składowych stanowiska.
- Zabroniona jest zmiana konfiguracji komputera, w tym systemu operacyjnego i programów użytkowych, która nie wynika z programu zajęć i nie jest wykonywana w porozumieniu z prowadzącym zajęcia.
- W przypadku zaniku napięcia zasilającego należy niezwłocznie wyłączyć wszystkie urządzenia.
- Stwierdzone wszelkie braki w wyposażeniu stanowiska oraz nieprawidłowości w funkcjonowaniu sprzętu należy przekazywać prowadzącemu zajęcia.
- Zabrania się samodzielnego włączania, manipulowania i korzystania z urządzeń nie należących do danego ćwiczenia.
- W przypadku wystąpienia porażenia prądem elektrycznym należy niezwłocznie wyłączyć zasilanie stanowiska. Przed odłączeniem napięcia nie dotykać porażonego.